# **fluid.render**

➀

This functionality is Sneak Peek status. This means that the **APIs may change**. We welcome your feedback, ideas, and code, but please use caution if you use this new functionality.

⋒ This page is still incomplete.

# fluid.render()

A simple driver for single node self-templating. Parses the source into a template structure, renders it using the supplied component tree and options, replaces the markup in the target node with the rendered markup, and finally performs any required data binding.

fluid.render(source, target, tree, options);

**File name:** Renderer.js

# **Parameters**

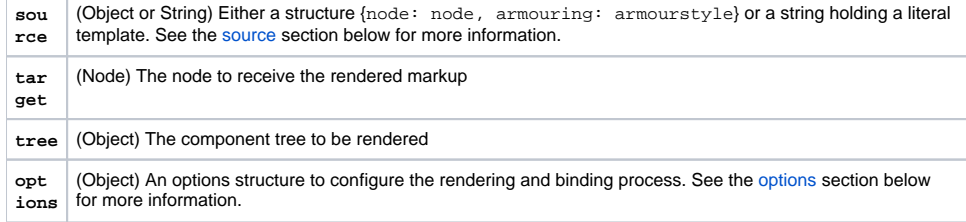

# Return Value

**Object** A templates structure, suitable for a further call to [fluid.reRender](https://wiki.fluidproject.org/display/Infusion14/fluid.reRender) or fluid.renderTemplates

#### **See Also**

[fluid.initRendererComponent](https://wiki.fluidproject.org/display/Infusion14/fluid.initRendererComponent)

#### **Notes**

#### <span id="page-0-0"></span>**The source parameter**

The source parameter can either be a string holding a literal template or an object with the following structure:

```
{
     node: <DOM node>,
    armouring: <br/>boolean>
}
```
The properties in the object are:

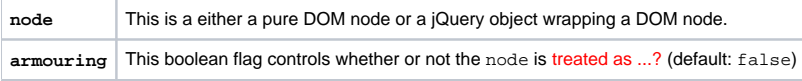

# <span id="page-0-1"></span>**Options**

The options parameter is an optional object containing key/value pairs that can configure how the Renderer works. Supported options are:

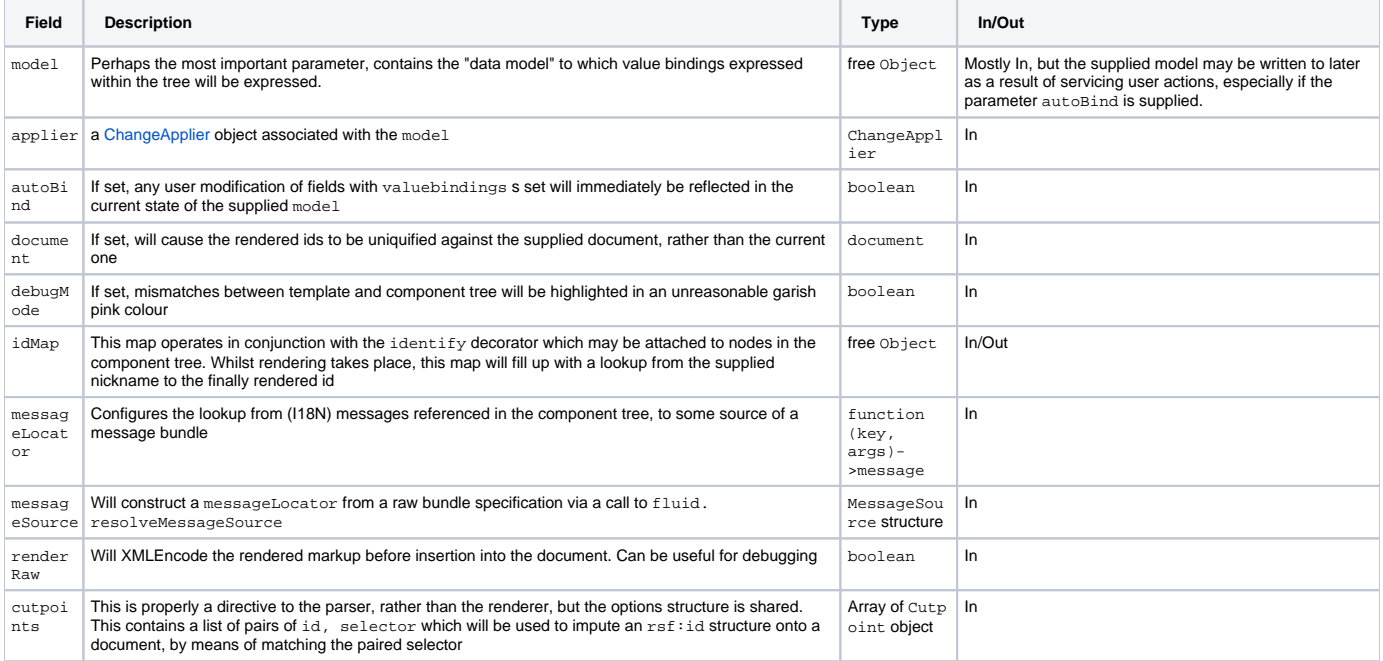

# **Example**

example here

In this example, description here...